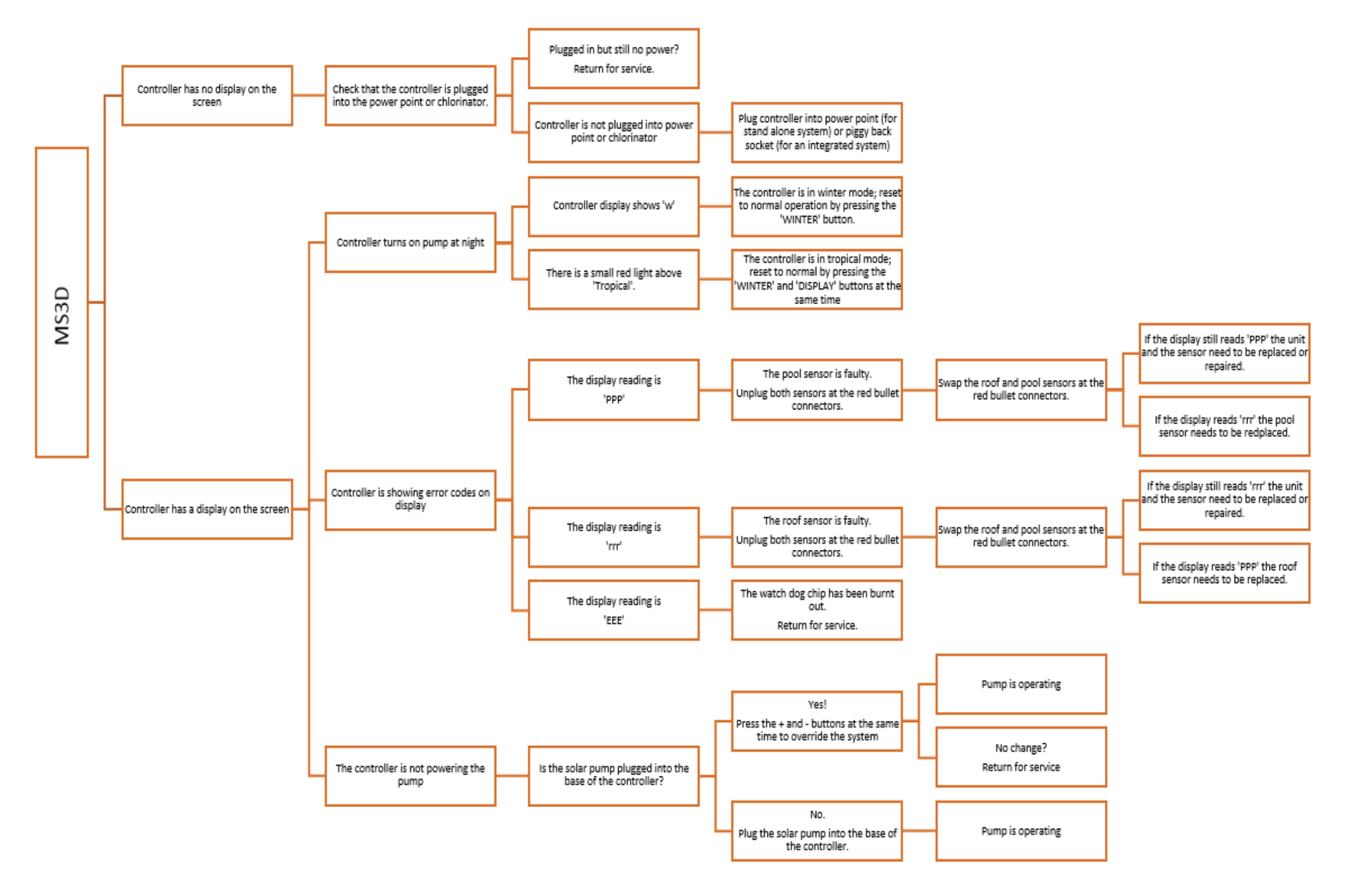

Use this on your mobile phone and scroll from point to point.